## SAP ABAP table TCMS VAL PARAM {Valuation parameters}

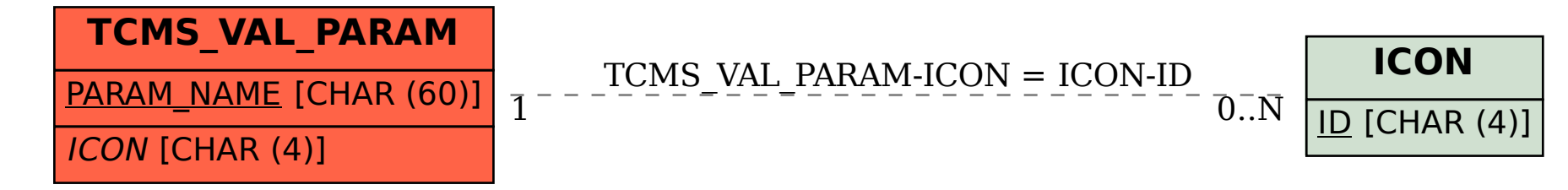